**Free Download Photoshop Cs3 For Windows**

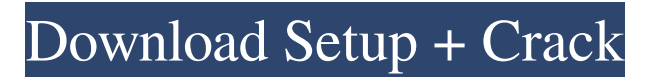

## **Free Download Photoshop Cs3 For Windows Crack Incl Product Key**

Adobe Photoshop CS4: Free Image Editing Software Tutorial: How to Use Photoshop Follow these steps to get started with Photoshop CS4: Step 1. Launch Photoshop and log into your Creative Cloud account: Step 2. Create a new document: Step 3. Right-click anywhere on the new document and choose New then: Step 4. Choose either Smart Object or Layer: Step 5. Name the layer as the title of the image: Step 6. Place the image on the new layer. Step 7. If needed, adjust the composition of the image by cutting, cropping or moving the different elements in the image. Step 8. If desired, fine-tune the composition by deleting or cropping out unnecessary elements in the image. Step 9. Fine-tune the colors of the image. (Make sure to select your image and click on the Preview button in order to select the correct image for fine-tuning.) Step 10. Adjust the opacity of the image as desired: Step 11. Save the image with a new filenametype: While it is possible to import images into Photoshop from many sources, including screen capture, an image editor is needed in order to open, edit, and save images for future purposes. This tutorial will enable you to work in Photoshop CS4 to create your own images for your computer and the web. All images are created in Photoshop and will provide an enormous amount of flexibility to you. The tutorial will enable you to create a layered file, which is useful when you are importing several images to Photoshop. The tutorial will start with creating a new document for your new work. The image creation process in Photoshop is a three-stage process: selection, creation, and compositing. This tutorial uses Adobe CS5 for Photoshop, but the process is quite the same in CS4. For CS5, you can download it here: Adobe Photoshop CS4 Tutorial: What is a Smart Object? A smart object is like a miniature Photoshop document that contains layers, just like your image. The only difference is that you will edit it using the basic tools of Photoshop, while the artwork is not visible in the normal image window. Unlike traditional documents in Photoshop, you can re-edit the smart object to make changes. You can swap out the artwork to remove or replace the

## **Free Download Photoshop Cs3 For Windows Crack With License Key Free Download For Windows (2022)**

Listed below are some of the coolest and best Photoshop hacks that I have found over the years. I hope they will inspire you to unleash your creative side and feel free to share if you have discovered any other awesome Photoshop tutorials. PS: If you are looking for something to download, you can check out my collection of Photoshop download links and PSD download sites. 1. Make a Photo Look Like a Scene from a Horror Movie This is a simple to achieve but looks as though you spent a lot of time on it. This is my favorite Halloween effect because it reminds me of a scene from classic horror movie like "Nightmare on Elm Street" or "The Grudge". You do not even have to take the time to hide your ugly self after all. 2. Make a Photo Look Like a Cartoon Drawing These cute creatures look more realistic than they actually are because of the silhouette effect. The background is made with a tiled method, however, you have to remove the black background after you add the color layer. Note: This tutorial is only for Photoshop CS6 or Photoshop CC 3. Turn a Photo into a 3-D Scene The effects in this Photoshop project are similar to the one above, however, the angle of the background, more compact and some other details make it look much more realistic. Note: This tutorial is only for Photoshop CS6 or Photoshop CC 4. How to Make a Dreamy Sky This is the second tutorial to make a sky appear in front of the foreground of a photo. This time, I put a lot of effort to make the sky look like a rainbow. It looks so dreamy and I like the final results very much. Note: This tutorial is only for Photoshop CS6 or Photoshop CC 5. Make a Picture Look like a Sample from a Poster I made this tutorial because I really love movie posters. I like how they are stylish, simple and contain creative elements. This Photoshop project has a very similar style as a movie poster. Note: This tutorial is only for Photoshop CS6 or Photoshop CC 6. Create a Freeform Wall of Fruits and Vegetables This is what I call a Photoshop experiment, a sample, and a concept. It is a demonstration of what you can do with the pixels on your screen. The concept is to fill the background with fruits and vegetables in an organic 05a79cecff

# **Free Download Photoshop Cs3 For Windows Crack+ Activation Code With Keygen**

\$\$\end{document}\$. The direct measurement of \$\documentclass[12pt]{minimal} \usepackage{amsmath} \usepackage{wasysym} \usepackage{amsfonts} \usepackage{amssymb} \usepackage{amsbsy} \usepackage{mathrsfs} \usepackage{upgreek} \setlength{\oddsidemargin}{ -69pt} \begin{document}\$\$A\_K\$\$\end{document}\$ will require a scan of \$\documentclass[12pt]{minimal} \usepackage{amsmath} \usepackage{wasysym} \usepackage{amsfonts} \usepackage{amssymb} \usepackage{amsbsy} \usepackage{mathrsfs} \usepackage{upgreek} \setlength{\oddsidemargin}{ -69pt} \begin{document}\$\$A\_K\$\$\end{document}\$ which is then scaled using the measurement

#### **What's New In?**

Disaster Recovery Protect your business, employees and clients by running DR solutions. HURRICANE ISRAEL URBAN TRAFFIC IN MEDITERRANEAN The recent earthquake struck the Biblis and Wadi Fatima areas of Beirut in December, 22 December 2016, leaving hundreds of victims dead or injured. If you were not there, you can still be affected. What is backup? Backup is used to store electronic data either on a computer or removable media. For local backups, the data on the backup location is saved to a file on the computer. For remote backups, the data is saved to an external or networked hard disk, flash drive or other storage device. Backup strategies There are several types of backup strategies: Point-in-time: This backup requires the storage of the data to be saved at a certain time. At this time the data will be read and saved in a file on the computer. Differential: This type of backup strategy uses the difference between saved and the previous backup times to keep an updated backup file. Base image: This type of backup strategy uses an image to re-create the files of the backup prior to the corruption of the current data. This method is used when the current data is accessed. What are the best backup tools? Here are the best backup tools: Backup programs: Back-In-Time (BIT) GKSU - Gantt Chart Aero Backup Saving data: The best method to save backup data is to use a working copy. The working copy is a special area on the hard disk where the data saved locally is saved. This data is saved before it is sent to the cloud and it is kept safely until the time it is needed again. What is a working copy? Working copy is the data used by the backup program that should not be backed up. This working copy can be saved on hard disk, removable drive or network drives and allows the backup to keep an updated copy of the data. It is important to use the correct backup application. The best application for working copies should be based on the type of backup applications you use. Backup programs can be used for local, remote and even mobile backup solutions. Note: For local backups, it is better to use a working copy on the computer

# **System Requirements For Free Download Photoshop Cs3 For Windows:**

Windows XP with Service Pack 3 Windows Vista with Service Pack 1 Windows 7 with Service Pack 1 or 2 Mac OS X 10.5 or later XBox 360 or PlayStation 3 3.0 GHz Pentium 4 or equivalent 1024 MB RAM (1 GB recommended) Please make sure you have DirectX® 9.0 installed (Windows) or OS 10.3 (Mac) or newer before launching Fists of Steel. DirectX® 9.0 will be required for all features (e.g. the

<http://shaeasyaccounting.com/como-baixar-adobe-photoshop-em-portugues-completo-com-serial/> <https://www.hony.nl/wp-content/uploads/burlghy.pdf> <http://llrmp.com/?p=2190> <https://www.cameraitacina.com/en/system/files/webform/feedback/glow-photoshop-brushes-free-download.pdf> <http://mysquare.in/?p=> <http://onemorelure.com/other/floral-vector-brush-free-photoshop-shapes-with-original-color/> <http://oneteamacademy.com/wp-content/uploads/2022/07/darkerne.pdf> <https://rollercoasterfriends.be/wp-content/uploads/2022/07/hilflo.pdf> <http://vikingsfootball.net/2022/07/01/how-to-download-png-textures-and-ui-kits/> <https://obzorkuhni.ru/styling/download-adobe-photoshop-cs6-2020-full-version/> [https://social.wepoc.io/upload/files/2022/07/qupzELg4xLY9IVPoDPoc\\_01\\_f8a58aa538e79e077323c9e0c67e4ef7\\_file.pdf](https://social.wepoc.io/upload/files/2022/07/qupzELg4xLY9IVPoDPoc_01_f8a58aa538e79e077323c9e0c67e4ef7_file.pdf) <https://thebrothers.cl/photoshop-download-free-for-pc/> <https://southgerian.com/adobe-photoshop-7-0-activation/> <http://realslant.com/?p=8347> <http://saddlebrand.com/?p=35373> [http://www.vxc.pl/wp-content/uploads/2022/07/photoshop\\_hair\\_brushes\\_abr\\_free\\_download.pdf](http://www.vxc.pl/wp-content/uploads/2022/07/photoshop_hair_brushes_abr_free_download.pdf) <https://www.pooldone.com/free-download-photoshop-cs3-full-version-crack-for-mac/> <https://nysccommunity.com/advert/topaz-studio-5-free-plugins-adobe-compose-cloner/> [https://shanajames.com/wp-content/uploads/2022/07/Display\\_Moon\\_Brushes\\_on\\_a\\_Mac\\_in\\_Finder.pdf](https://shanajames.com/wp-content/uploads/2022/07/Display_Moon_Brushes_on_a_Mac_in_Finder.pdf)

<https://ibpsoftware.com/photoshop-for-mac-cs2-free-license/>